# ivoris<sup>®</sup> analyze

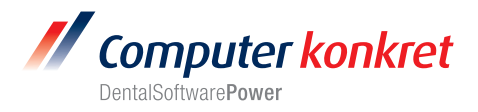

#### **Einstellungen Kopplung zu AJAT Panoramic Imaging Software (Fa. Hirschmann Instruments GmbH) – Kopplung über TWAIN**

- 1. Erforderliche Einträge in **ivoris**®**dent, ivoris**®**ortho**
- 2. Erforderliche Einträge in **ivoris®analyze**
- 3. Erforderliche Einträge in AJAT
- 4. Test Bildübernahme in **ivoris®analyze** über TWAIN
- 5. Fehlermöglichkeiten

#### **Erforderliche Einträge in ivoris**®**dent**, **ivoris**®**ortho (1.)**

• Diese Software muss über ivoris**®**analyze gekoppelt werden. Der entsprechende TWAIN-Treiber wurde nur dort getestet.

### **Erforderliche Einträge in ivoris®analyze (2.)**

• Der für die Kopplung von AJAT zu ivoris**®**analyze zu nutzende TWAIN-Treiber muss über den Menüpunkt "Zusätze/Programmparameter/Bildquellen" ausgewählt werden.

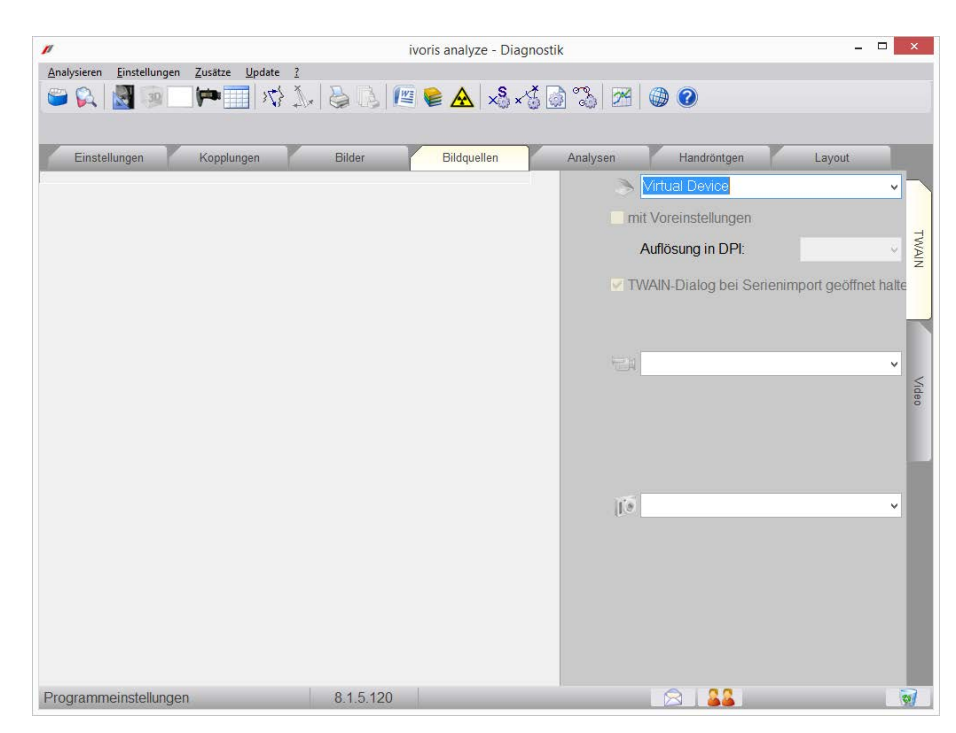

• Hinweis: AJAT muss auf dem Rechner installiert sein.

#### **Erforderliche Einträge AJAT Panoramic Imaging Software (3.)**

• Es sind keine Einträge in AJAT erforderlich.

Es gelten die allgemeinen Geschäftsbedingungen der Computer konkret AG, verfügbar unter www.computer-konkret.de/ck-agb.

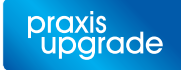

\_

\_

# ivoris<sup>®</sup> analyze

\_

\_

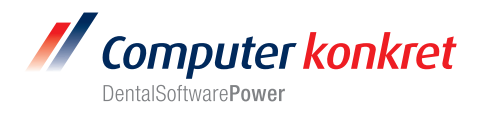

## **Test Bildübernahme von AJAT in ivoris®analyse über TWAIN (4.)**

- Die Bildaufnahme in ivoris**®**analyse erfolgt unter dem Menüpunkt "Stammdaten/Bildaufnahme/Einzelbild".
- Die entsprechende TWAIN-Software wird über das Scannersymbol gestartet.

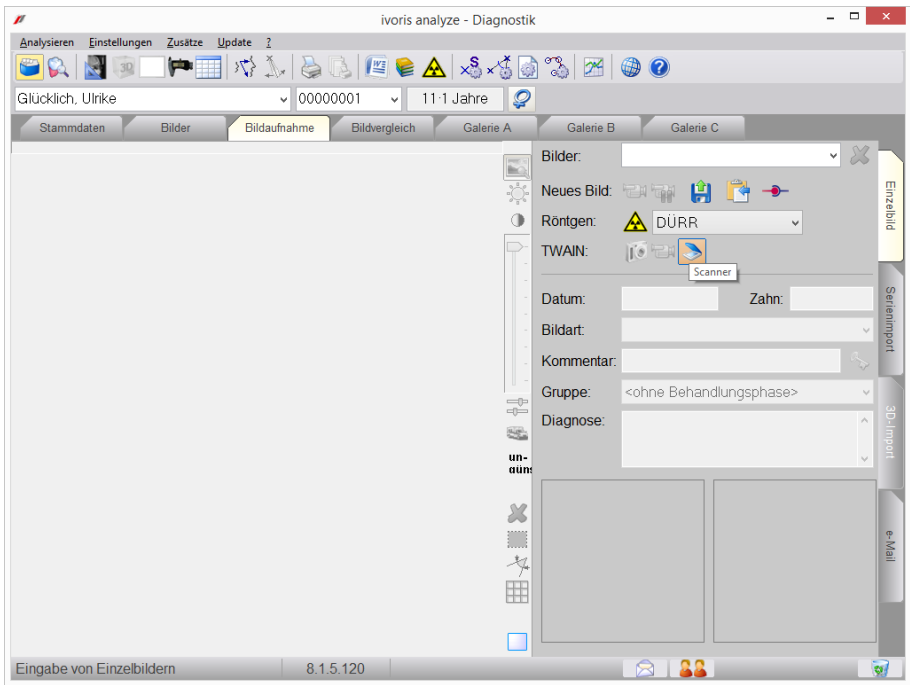

Über den Schalter "Save TWAIN Img" (unten rechts) kann das neu aufgenommene Bild an ivoris**®**analyse übergeben werden.

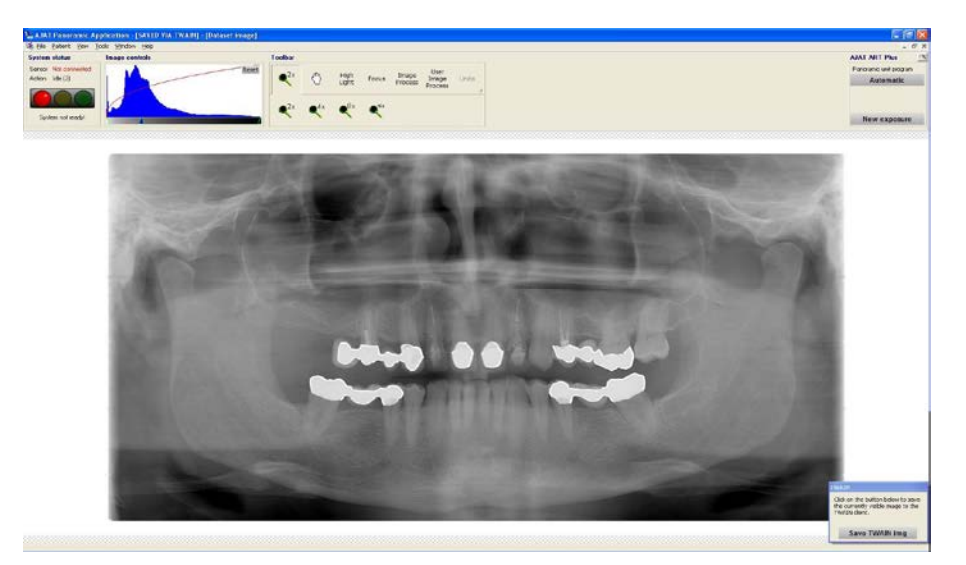

Rückwechsel in ivoris**®**analyse über Taskleiste – Das Bild wird in ivoris**®**analyse angezeigt. Datum und Bildart müssen noch angegeben werden.

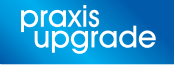

# ivoris<sup>®</sup> analyze

\_

\_

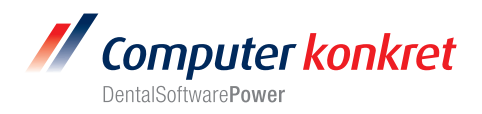

### **Fehlermöglichkeiten (5.)**

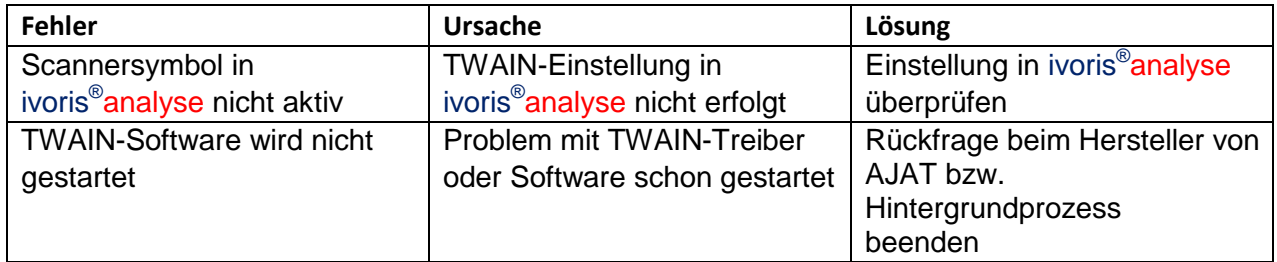

Mit freundlichen Grüßen Ihr Serviceteam der Computer konkret AG

Tel.: +49 3745 78 24-33 Computer konkret AG Theodor-Körner-Straße 6 DentalSoftwarePower 08223 Falkenstein Fax: +49 3745 78 24-633 Es gelten die allgemeinen Geschäftsbedingungen der Computer konkret AG, verfügbar unter www.computer-konkret.de/ck-agb.

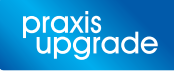